## MC generator KaTie<sup>1</sup> for modeling of hard processes at the NICA

A. Chernyshev<sup>†, 2</sup>, and V. Saleev<sup>†,\*</sup>

†Samara University ? Joint Institute for Nuclear Research

**SPD Physics&MC Meeting N41** 19 June, 2024

<sup>1</sup>A. Van Hameren, «KaTie: For parton–level event generation with *k<sup>T</sup>* –dependent initial states», Comput.Phys.Commun 224 (2018); 2Email: aachernyshoff@gmail.com

### **Outline**

#### <sup>1</sup> [Introduction](#page-2-0)

[Factorization approaches](#page-3-0)

### [KaTie](#page-7-0)

[Applications for SPD processes](#page-33-0)

#### [KaTie+Pythia](#page-38-0)

[Pair charmonia studies at SPD](#page-40-0)

#### [Conclusions](#page-44-0)

<span id="page-2-0"></span>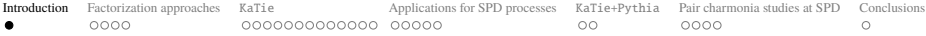

### **Introduction**

#### **Gluon probes at NICA SPD:**

- $\triangleright$  *Different charmonia states production:*  $\eta_c[1S], \quad \psi[1S], (\frac{J}{\psi}), \quad \psi[2S].$ 
	- ▶ Description of hadronization of *c* $\bar{c}$  pair is based on *phenomenological models: CSM, NROCD, (I)CEM*;
	- $\blacktriangleright$  Event generators:
		- $\blacktriangleright$  Pythia 6., 8.  $\leftarrow$  *parton showers:*
		- $\blacktriangleright$  MadGraph5\_aMC@NLO<sub>[Alwall et.al. '14]  $\longleftarrow$  *parton level + matching with parton showers*;</sub>
		- $\blacktriangleright$  ...

### $\triangleright$  *Open charm production:*  $D^0/\bar{D}^0$ .

- Usually description of hadronization of  $c \rightarrow D^0/\bar{D}^0$  is based on *fragmentation mechanism*;
- In Calculations can be included in any pQCD event generator.

#### ▶ *Prompt photons:*

- In Fully perturbative process at parton level;
- $\blacktriangleright$  Event generators:
	- $\blacktriangleright$  Pythia 6., 8.  $\leftarrow$  *parton showers*;
	- $\blacktriangleright$  Sherpa<sub>[Gleisberg et.al. '09]  $\longleftarrow$  *parton showers*;</sub>
	- $\blacktriangleright$  Jetphox<sub>[Catani et.al. '02]</sub>  $\longleftarrow$  *parton level*;
	- I . . .
- **►** All of this generators use the *collinear factorization approximation*  $\mu_F \sim p_T \gg \Lambda$ .
- ▶ At the NICA kinematical range *we plan to study TMD PDF's*.

<span id="page-3-0"></span>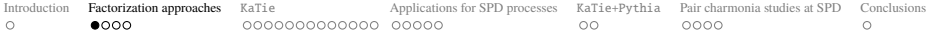

#### Collinear parton model<sup>3</sup>

Initial state momenta:

$$
q_{1,2} = \left(q_{1,2}^{\pm}/2\right)n_{\mp} + q_{T_{1,2}} \Longrightarrow q_{1,2}^2 = -\mathbf{q}_{T_{1,2}}^2, \quad q_{1,2}^{\pm} \gg q_{1,2}^{\mp}.
$$

*Collinear factorization:*  $|\mathbf{q}_{T_i}| \ll \mu_F$ :

$$
d\sigma_{\text{CPM}} = \left[f(x_1,\mu_F^2) \times f(x_2,\mu_F^2)\right] \otimes d\hat{\sigma}_{\text{CPM}}(x_i,\mu_F,\mu_R) + \mathscr{O}\left(\frac{\Lambda^{\#}}{\mu_F^{\#}}\right),
$$

where  $f(x_i, \mu_F^2)$  is integrated over  $|\mathbf{q}_{T_i}|$  PDF's satisfying *DGLAP* eq.

#### **Advantages:**

- $\triangleright$  Good for description of single–scale processes like Drell–Yan;
- $\blacktriangleright$  There are calculation in LO, NLO, NNLO, ...

#### **Disadvantages:**

• Only applicable in high  $|\mathbf{p}_T| \gg \mu_F$ . In case of  $\psi[1S]$  production:

$$
|\mathbf{p}_T|\gg \mu_F\sim M_{T_{\psi}}\sim M_{\psi}\sim 3\text{ GeV}.
$$

<sup>3</sup>We use Sudakov decomposition:  $p = (p^+n_- + p^-n_+) / 2 + p_T$ , where light cone variables  $n^{\pm} = (1, \mathbf{0}, \mp 1)$ , so that  $p^{\pm} = (p, n^{\pm})$ .

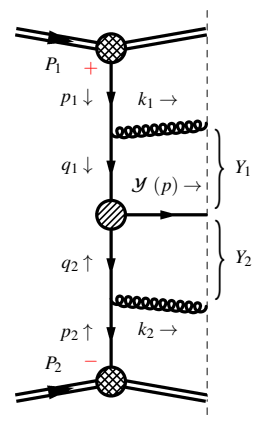

<span id="page-4-0"></span>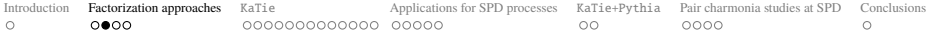

#### TMD parton model

Initial state momenta:

$$
q_{1,2} = \left(q_{1,2}^{\pm}/2\right)n_{\mp} + q_{T_{1,2}} \Longrightarrow q_{1,2}^{2} = -\mathbf{q}_{T_{1,2}}^{2}.
$$

*Transverse Momentum Dependent (TMD)*:  $_{\rm [Collins'11]} |q_{T_i}| \ll \mu_F$ 

$$
d\sigma_{\text{TMD}} = \left[ F(x_1, \mathbf{q}_{T_1}, \mu_F^2, \mu_Y^2) \times F(x_2, \mathbf{q}_{T_2}, \mu_F^2, \mu_Y^2) \right] \delta^{(2)} (\mathbf{q}_{T_1} + \mathbf{q}_{T_2} - \mathbf{p}_T)
$$
  

$$
\otimes d\hat{\sigma}_{\text{CPM}} + \mathcal{O}(\Lambda^{\#}/\mu_F^{\#}, \mathbf{p}_T^2/\mu_F^2),
$$

where  $F(x_i, \mathbf{q}_{T_i}, \mu^2, \mu^2_Y)$  is *TMD PDF's* satisfying *Collins–Soper eq.* **Advantages:**

#### $\blacktriangleright$  TMD PDF's include effects enhanced by

$$
\ln \frac{\mu_F^2}{\Lambda^2}, \quad \ln \frac{\mu_F^2}{\mathbf{p}_T^2}, \quad \ln^2 \frac{\mu_F^2}{\mathbf{p}_T^2};
$$

**Describe data at low**  $|\mathbf{p}_T| \ll \mu_F$ **;** 

#### **Disadvantages:**

• Only applicable in low  $|\mathbf{p}_T| \ll \mu_F$ . In case of  $\psi[1S]$  production:

$$
|\mathbf{p}_T| \ll \mu_F \sim M_{T_{\psi}} \sim M_{\psi} \sim 3 \text{ GeV}.
$$

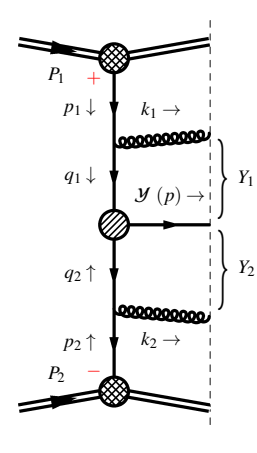

<span id="page-5-0"></span>[Introduction](#page-2-0) [Factorization approaches](#page-3-0) [KaTie](#page-7-0) [Applications for SPD processes](#page-33-0) [KaTie+Pythia](#page-38-0) [Pair charmonia studies at SPD](#page-40-0) [Conclusions](#page-44-0)

### High energy factorization  $(\neq TMD)$

Initial state momenta:

$$
q_{1,2} = \left(q_{1,2}^{\pm}/2\right)n_{\mp} + q_{T_{1,2}} \Longrightarrow q_{1,2}^2 = -\mathbf{q}_{T_{1,2}}^2, \quad q_{1,2}^{\pm} \gg q_{1,2}^{\mp}.
$$

*High energy factorization a.k.a k<sub>T</sub> –factorization:* [Gribov et.al.'83; Catani et.al.'91]  $|q_{T_i}|$  ∼  $\mu_F$  and  $Y_i \gg 1$ 

$$
d\sigma_{\text{HEF}} = \left[\Phi(x_1, \mathbf{q}_{T_1}, \mu^2) \times \Phi(x_2, \mathbf{q}_{T_2}, \mu^2)\right] \otimes d\hat{\sigma}_{\text{HEF}} + \mathscr{O}\left(\frac{\Lambda^{\#}}{\mu_F^{\#}}, \frac{\mu_F^2}{s}\right),
$$

where  $\Phi(x_i, \mathbf{q}_{T_i}, \mu^2)$  is *unintegrated PDF's* (*uPDF's*). **Advantages:**

 $\blacktriangleright$  Reggeized amplitudes are gauge–invariant;

 $\blacktriangleright$  uPDF's include DGLAP evolution and small *x* effects:

$$
\ln \frac{\mu_F^2}{\Lambda^2}, \quad \ln^2 \frac{\mathbf{q}_T^2}{\mu_F^2}, \quad \ln \frac{1}{x}
$$

**Describe region between TMD**  $|\mathbf{p}_T| \ll \mu_F$  **and CPM**  $|\mathbf{p}_T| \gg \mu_F$ **; Disadvantage (at NICA energies):**

 $\triangleright$  The main effects relate to the «small» *x*, at NICA:  $x \sim 10^{-2} - 1$ .

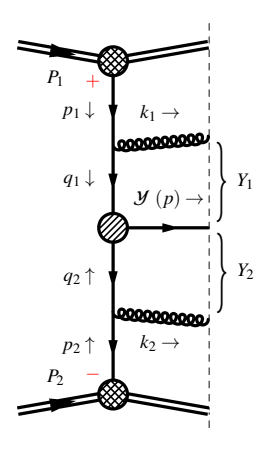

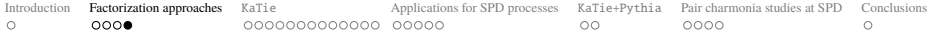

### uPDF's

*The uPDF's must include DGLAP evolution and small x effects:*

**PRA = Reggeized amplitudes + mKMRW uPDF's**

▶ We use uPDF's calculated in **modified Kimber–Martin–Ryskin–Watt**

**model**[Nefedov, Saleev '20; KMR '01; MRW '03]:

- $\triangleright$  mKMRW-MSTW2008lo90cl  $\leftarrow$ -LO collinear input:
- $mKMRW CT18NLO$   $\leftarrow$  NLO collinear input:
- I Normalization condition holds exactly:

$$
\int^{\mu^2} d\mathbf{q}_T^2 \, \Phi(x, \mathbf{q}_T, \mu^2) = x f(x, \mu^2), \quad \forall x, |\mathbf{q}_T|
$$

In the region  $|\mathbf{p}_T| \ll \mu_F$ :

$$
\Phi(x, \mathbf{q}_T, \mu^2) \simeq F(x, \mathbf{q}_T, \mu_F^2, \mu_F^2 = \mu_F^2) \to \mathbf{PRA} \simeq \mathbf{TMD} + \mathcal{O}\left(\frac{\mathbf{p}_T^2}{\mu_F^2}\right)
$$

- $\blacktriangleright$  A large number ( $\sim$  30) of different uPDF's are collected in TMDlib 2.x[Jung et.al. '21]:
	- $\blacktriangleright$  PB-NLO-HERAI+II-2018-set1  $\leftarrow$ -- Particle Branching method;
	- $\triangleright$  ccfm-JH-2013-set2  $\leftarrow$  Monte–Carlo CCFM equation solution.

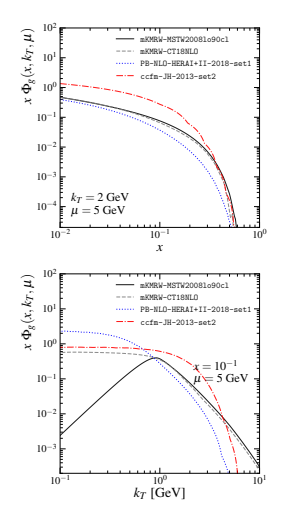

<span id="page-7-0"></span>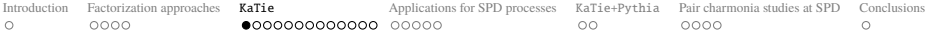

### KaTie

The main aspects of KaTie: **(a)**  $\frac{1}{2}$  (see manual for details)

- **Parton level** event generator;
- I *Fully numerical method for calculating gauge invariant amplitudes with off–shell initial states* based on spinor amplitudes formalism and recurrence relations of the Britto–Cachazo–Feng–Witten (BCFW) type;
- $\triangleright$  Order of diagrams up to:

$$
\mathscr{O}(e^n g^m), \qquad n+m\leq 4;
$$

- ▶ Tree-level CPM calculations with collinear PDF sets from LHAPDF;
- **Tree–level HEF** calculations with uPDF's from:
	- $\triangleright$  TMD lib and from user grid files:
	- **In user grids with format:**

ln*x* ln $|q_T|^2$  *x* $\Phi(x, |q_T|)$  or ln*x* ln $|q_T|^2$  ln $\mu^2$  *x* $\Phi(x, |q_T|, \mu)$ ;

At  $|\mathbf{p}_T| \ll \mu_F$  KaTie may be used for TMD calculations with TMD PDF's;

 $\triangleright$  Output files in custom format and in the LHEF  $\rightarrow$  *connection with multipurpose generatros like* Pythia;

and many more. . .

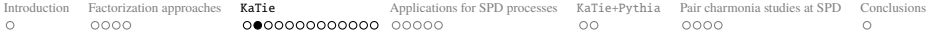

#### KaTie installation

Download repositories from https://bitbucket.org/hameren/katie/downloads https://bitbucket.org/hameren/avhlib/downloads and unzip files. Edit settings.py script inside the KaTie directory: # Path to the AVHLIB directory AVHLIBpath = '/path/to/AVHLIB' # Path to the directory where libLHAPDF.so is LHAPDFpath = '/path/to/libLHAPDF.so' # Fortran compiler with flags FC = 'gfortran -fcheck=bounds'

# Path to the directory where TMDlib-config is (for tmdlib-2.0.x or # older you can still put the path where libTMDlib.so is) TMDLIBpath = '/path/to/libTMDlib.so'

\$ ./config.py lib

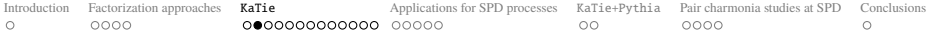

### KaTie installation

Download repositories from https://bitbucket.org/hameren/katie/downloads https://bitbucket.org/hameren/avhlib/downloads and unzip files. Edit settings.py script inside the KaTie directory: # Path to the AVHLIB directory AVHLIBpath = '/path/to/AVHLIB' # Path to the directory where libLHAPDF.so is LHAPDFpath = '/path/to/libLHAPDF.so' # Fortran compiler with flags FC = 'gfortran -fcheck=bounds'

#### If you want to use TMDlib:

# Path to the directory where TMDlib-config is (for tmdlib-2.0.x or # older you can still put the path where libTMDlib.so is) TMDLIBpath = '/path/to/libTMDlib.so'

\$ ./config.py lib

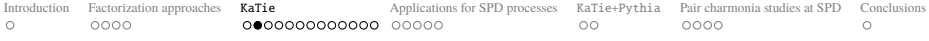

### KaTie installation

Download repositories from https://bitbucket.org/hameren/katie/downloads https://bitbucket.org/hameren/avhlib/downloads and unzip files. Edit settings.py script inside the KaTie directory: # Path to the AVHLIB directory AVHLIBpath = '/path/to/AVHLIB' # Path to the directory where libLHAPDF.so is LHAPDFpath = '/path/to/libLHAPDF.so' # Fortran compiler with flags FC = 'gfortran -fcheck=bounds'

#### If you want to use TMDlib:

# Path to the directory where TMDlib-config is (for tmdlib-2.0.x or # older you can still put the path where libTMDlib.so is) TMDLIBpath = '/path/to/libTMDlib.so'

Then, inside the KaTie–directory execute:

\$ ./config.py lib

<span id="page-11-0"></span>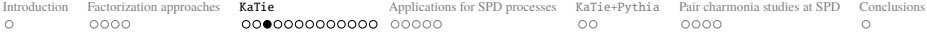

### KaTie working principle

 $input \xrightarrow{run.sh} \text{directory}$ proc001 (for each process) proc002 . . . create\_eventfile.f90 create\_eventfile.sh extra\_cuts.h90 extra\_weights.h90 input optimize.sh optimize.sh  $main.out → raw123.dat$ recompile.sh (Custom format)

↓ run.sh

eventfile.dat (LHEF)

<span id="page-12-0"></span>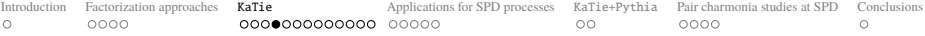

### Input file: processes

```
processes:
Nfinst = 2
process = g g \rightarrow c c\sim factor = 1
process = q q \sim -> c c \sim factor = 1
Nflavors = 4partlumi = combined
and set the number of non–QCD vertices:
p\text{NonOCD} = 0 0 0
          EW Ha HA
It is relevant, f.e., for process q\bar{q} \rightarrow \mu \bar{\mu} i j.
```
### switch = withQCD yes switch = withQED no  $switch = withWeak$  no switch = withHiggs no  $switch = with HG$  no

 $switch = withHA$  no

#### The user must explicitly list all desired parton–level The list of all possible particles are as follows:

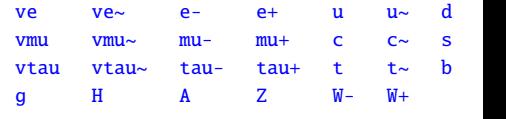

PDF sums:

q q<sup> $\tilde{q}$ </sup>:  $(u_1\bar{u}_2 + d_1\bar{d}_2 + \ldots)$  +  $(1 \leftrightarrow 2)$ 

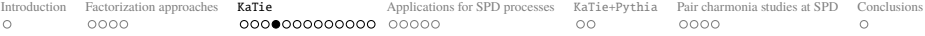

#### Input file: processes

```
processes:
Nfinst = 2
process = g g \rightarrow c c\sim factor = 1
process = q q \sim -> c c \sim factor = 1
Nflavors = 4partlumi = combined
and set the number of non–QCD vertices:
p\text{NonOCD} = 0 0 0
         EW Ha HA
```
It is relevant, f.e., for process  $q\bar{q} \rightarrow \mu \bar{\mu} i j$ .

#### Interactions can be switched on/off with

switch = withQCD yes switch = withQED no switch = withWeak no switch = withHiggs no  $switch = with HG$  no  $switch = withHA$  no

#### The user must explicitly list all desired parton–level The list of all possible particles are as follows:

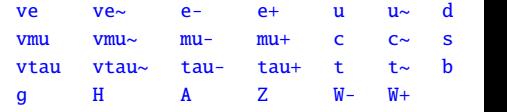

#### PDF sums:

q q<sup> $\tilde{q}$ </sup>:  $(u_1\bar{u}_2 + d_1\bar{d}_2 + \ldots)$  +  $(1 \leftrightarrow 2)$ 

<span id="page-14-0"></span>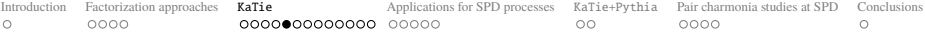

#### The user must set the PDF set from LHAPDF (always necessary for  $\alpha_s$  calculation)  $\text{lhaset} = \text{MSTW2008} \text{lo90c1}$

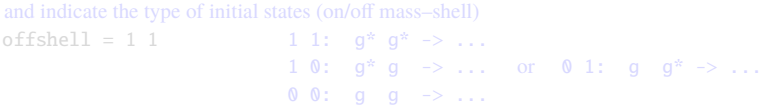

The user can use uPDF/TMD PDF set from TMDlib by specifying the set id  $TMD1ibset = 102100$  From  $TMD1iby.2.0.0$ 

```
Alternatively, the user can provide TMD PDF's as grids directly:
tmdTableDir = /path/to/PDFs/
```
 $tmdpf = g$  gluon.dat  $tmdpf = u u.dat$  $tmdpf = u~sim uBar.dat$  $tmdpf = u~sim uBar.dat$  $tmdpf = u~sim uBar.dat$ 

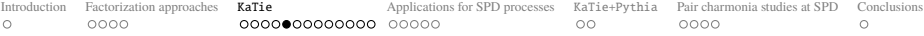

The user must set the PDF set from LHAPDF (always necessary for  $\alpha_s$  calculation)  $\text{lhaset} = \text{MSTW2008} \text{lo90c1}$ 

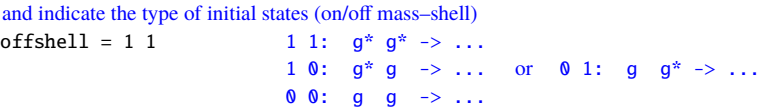

The user can use uPDF/TMD PDF set from TMDlib by specifying the set id  $TMD1ibset = 102100$  From  $TMD1iby.2.0.0$ 

```
Alternatively, the user can provide TMD PDF's as grids directly:
tmdTableDir = /path/to/PDFs/
```
 $tmdpf = g$  gluon.dat  $tmdpf = u u.dat$  $tmdpf = u~sim uBar.dat$  $tmdpf = u~sim uBar.dat$  $tmdpf = u~sim uBar.dat$ 

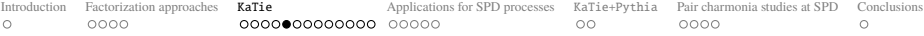

The user must set the PDF set from LHAPDF (always necessary for  $\alpha_s$  calculation)  $\text{lhaset} = \text{MSTW2008} \text{lo90c1}$ 

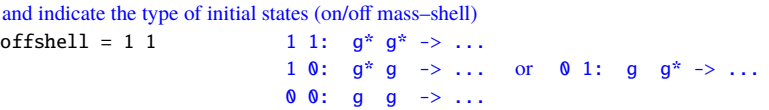

The user can use uPDF/TMD PDF set from TMDlib by specifying the set id  $TMDlibSet = 102100$  From  $TMDlib y.2.0.0$ 

```
Alternatively, the user can provide TMD PDF's as grids directly:
tmdTableDir = /path/to/PDFs/
```
 $tmdpf = g$  gluon.dat  $tmdpf = u u.dat$  $tmdpf = u~sim uBar.dat$  $tmdpf = u~sim uBar.dat$  $tmdpf = u~sim uBar.dat$ 

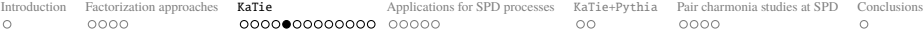

The user must set the PDF set from LHAPDF (always necessary for  $\alpha_s$  calculation)  $\text{lhaset} = \text{MSTW2008} \text{lo90c1}$ 

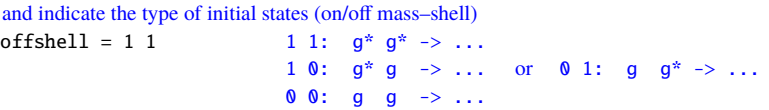

The user can use uPDF/TMD PDF set from TMDlib by specifying the set id  $TMDlibSet = 102100$  From  $TMDlib y.2.0.0$ 

```
Alternatively, the user can provide TMD PDF's as grids directly:
tmdTableDir = /path/to/PDFs/
```
Actual grid file must be indicated for each parton separately:  $tmdpf = g$  gluon.dat  $tmdpf = u$  u.dat  $tmdpf = u \sim uBar.dat$ . . .

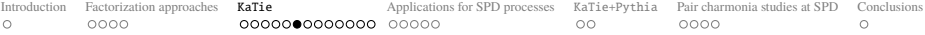

#### Input file: more than one TMD set

For the applications of nuclear scattering studies, the user can set two different TMD sets via  $TMDlibSet A = 400002$ 

 $TMDlibSet B = 102200$ 

The symbol A refers to the positive–rapidity initial states, and the symbol B to the negative one, e.g.  $B + A \rightarrow 1 2 3 4$ 

```
tmdTableDir = /path/to/PDFsA/
tmdpf A = g gluon.dat
tmdpf A = u uQuark.dat
tmdpf A = u \sim uBar.dat
tmdTableDir = /path/to/PDFsB/
tmdpf B = g gluon.dat
tmdof B = u u0uark.dattmdpf B = u \sim uBar.dat
```
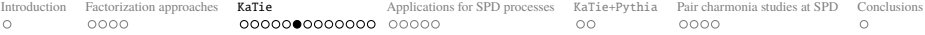

#### Input file: more than one TMD set

For the applications of nuclear scattering studies, the user can set two different TMD sets via

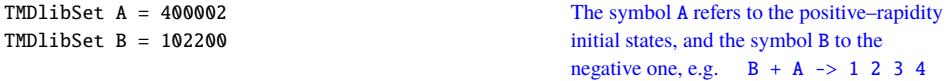

#### If the user provides their own grids

```
tmdTableDir = /path/to/PDFsA/
tmdpf A = g gluon.dat
tmdpf A = u uQuark.dat
tmdpf A = u \sim uBar.dat.
.
.
tmdTableDir = /path/to/PDFsB/
tmdpf B = g gluon.dat
tmdpf B = u uQuark.dat
tmdpf B = u \sim uBar.dat.
.
```
.

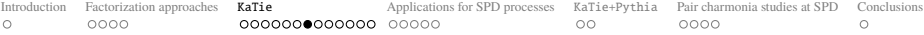

#### Input file: kinematics

```
The center–of–mass energy \sqrt{s} in GeV:
Ecm = 27.0 The user can also set beam energies separetly with EbeamA and EbeamB
```

```
Typical value of softest scale in GeV
Esoft = 3
```
Number of nonzero-weight phase space points to be spent on optimization  $N$ optim = 100,000

```
Kinematical cuts can be set with
cut = {pT|1|} > 3.0cut = \{rapidity[1]\} < 3.0cut = \{rapidity|1|\} > -3.0cut = {pT|2} > 3.0cut = \{rapidity[2]\} < 3.0
cut = \{rapidity[2]\} > -3.0
```
cut = {deltaR|1,2|} > 0.4 Cone distance  $\Delta R = \sqrt{\Delta \phi^2 + \Delta y^2}$ 

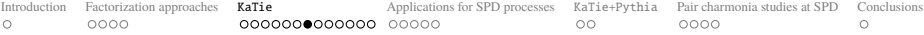

 $\sqrt{\Delta\phi^2 + \Delta y^2}$ 

#### Input file: kinematics

```
The center–of–mass energy \sqrt{s} in GeV:
Ecm = 27.0 The user can also set beam energies separetly with EbeamA and EbeamB
```

```
Typical value of softest scale in GeV
Esoft = 3
```

```
Number of nonzero-weight phase space points to be spent on optimization
Noptim = 100,000
```

```
Kinematical cuts can be set with
cut = {pr|1|} > 3.0cut = \{rapidity|1|\} < 3.0cut = \{rapidity|1|\} > -3.0cut = {pr|2|} > 3.0cut = {rapidity|2|} < 3.0cut = \{rapidity[2]\} > -3.0cut = {deltaR|1,2} > 0.4
```
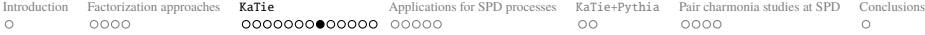

#### Other possible variables:

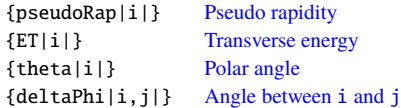

```
{mask[i+j+...]}, {pr[i+j+...]}, {rnpidity[i+j+...]}, ...
```
cut =  $\{pT|i|j,k,...\} > 10.0$  set the minimum pT of i–th final state in the pT–ordered list of final–states  $i, k, \ldots$ . cut =  ${pr}$ |i|rapidity|j,k,...} > 10.0 set the minimum pT of i–th final state in the rapidity–ordered list of final–states j,k,...

cut source = if  $(ABS({\{rapidity|1|\}}).gt.3.D0) REJECT$ cut source = if  $({\{rapidity|1|\}.gt,gt.{\{rapidity|2|\}})$  then cut source = if  $({pT|2|1,2,3|}.1t.30.D0)$  REJECT cut source = endif

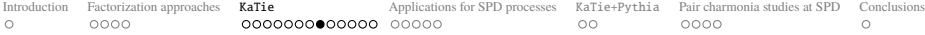

#### Other possible variables:

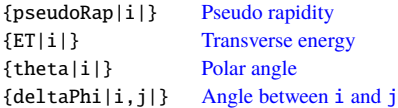

Some variables can take arguments that consists of sums:  ${[mass|i+j+...]}$ ,  ${pT|i+j+...]}$ ,  ${rapidity|i+j+...]}$ , ...

cut =  $\{pT|i|j,k,...\} > 10.0$  set the minimum pT of i–th final state in the pT–ordered list of cut =  ${pr}$ |i|rapidity|j,k,...} > 10.0 set the minimum pT of i–th final state in the rapidity–ordered list of final–states j,k,...

cut source = if  $(ABS({\{rapidity|1|\}}).gt.3.D0) REJECT$ cut source = if  $({\{rapidity|1|\}.gt,gt.{\{rapidity|2|\}})$  then cut source = if  $({pT|2|1,2,3|}.1t.30.D0)$  REJECT cut source = endif

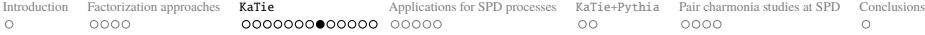

#### Other possible variables:

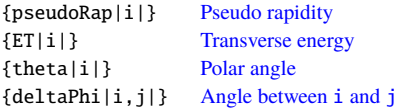

Some variables can take arguments that consists of sums:  ${mass|i+j+...|\}, \{pT|i+j+...|\}, \{rapidity|i+j+...|\}, \dots$ 

The user can set complicated cuts: cut =  ${pr}|i|j,k,...$ } > 10.0 set the minimum pT of i–th final state in the pT–ordered list of final–states  $i, k, \ldots$ cut =  ${pT}$ |i|rapidity|j,k,...} > 10.0 set the minimum pT of i–th final state in the rapidity–ordered list of final–states  $j, k, ...$ 

cut source = if  $(ABS({\{rapidity|1|\}}).gt.3.D0) REJECT$ cut source = if  $({\{rapidity|1|\}.qt.{\{rapidity|2|\}})$  then cut source = if  $({pT|2|1,2,3|}.1t.30.D0)$  REJECT cut source = endif

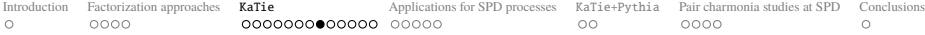

#### Other possible variables:

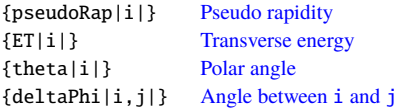

```
Some variables can take arguments that consists of sums:
{mass|i+j+...|\}, \{pT|i+j+...|\}, \{rapidity|i+j+...|\}, \dots
```
#### The user can set complicated cuts: cut =  ${pr}|i|j,k,...$ } > 10.0 set the minimum pT of i–th final state in the pT–ordered list of  $final–states$   $i, k, \ldots$ . cut =  ${pT}$ |i|rapidity|j,k,...} > 10.0 set the minimum pT of i–th final state in the rapidity–ordered list of final–states  $j, k, \ldots$

For even more complicated cuts, the user can provide blocks of FORTRAN pseudo source code like cut source = if  $(ABS({\{rapidity|1|\}}).gt.3.D0) REJECT$ cut source = if  $({\{rapidity|1|\}.gt,gt.{\{rapidity|2|\}})$  then cut source = if  $({pT|2|1,2,3|}.It.30.D0)$  REJECT  $cut source = endif$ 

<span id="page-26-0"></span>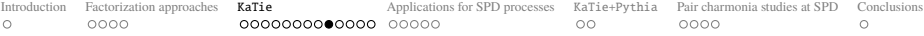

### Input file: scales

By default, it is assumed that the factorization scale and the renormalization scale are equal  $scale = (\{pT|1|\})$ 

renormalization scale =  $(\lfloor \text{ET} | 1 | \})$ 

 $scaleA = {pT|1|}$  $scaleB = {ET|1|}$ 

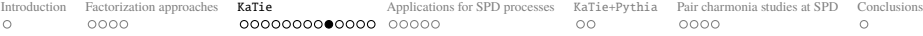

### Input file: scales

By default, it is assumed that the factorization scale and the renormalization scale are equal  $scale = (\{pT|1|\})$ 

If the user wants set a different renormalization scale, it can be set with renormalization scale =  $({ET|1}|)$ 

 $scaleA = {pT|1|}$  $scaleB = {ET|1|}$ 

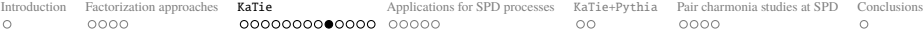

### Input file: scales

By default, it is assumed that the factorization scale and the renormalization scale are equal  $scale = (\{pT|1|\})$ 

If the user wants set a different renormalization scale, it can be set with renormalization scale =  $({ET|1}|)$ 

The user can also set different scales for different PDF's with

 $scaleA = {pT|1}$  $scaleB = \{ET|1|\}$ 

<span id="page-29-0"></span>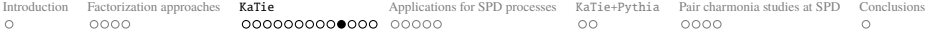

### Input file: model parameters

#### Masses and widths:

- $mass = Z$  91.1882 2.4952  $mass = W$  80.419 2.21  $mass = H$  125.0 0.00429  $mass = c \t 1.31$  $mass = b$  4.75  $mass = t$  173.5
- $coupling = alphaEW 0.00794$  $coupling = Gfermi 1.16639D-5$

<span id="page-30-0"></span>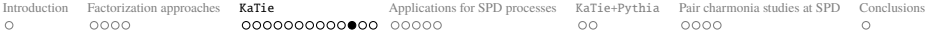

### KaTie usage

After writing the input file, you need to create a calculation directory with:

\$ ./run.sh prepare input directory

Complete Toolkit of /.run.sh script: \$ run.sh lib \$ run.sh prepare <filename> <dirname> \$ run.sh compile <sourcefile> \$ run.sh compile,run <sourcefile> \$ run.sh compile,run <sourcefile> <datafile> \$ run.sh merge raw1.dat raw2.dat raw3.dat \$ run.sh merge raw\* \$ run.sh lhef raw1.dat raw2.dat raw3.dat \$ run.sh lhef raw\* \$ run.sh help compile \$ run.sh katamp

<span id="page-31-0"></span>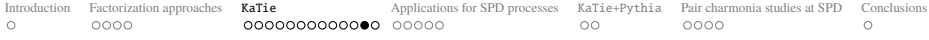

#### KaTie usage

#### At this stage the user can edit

extr[a\\_c](_)uts.h90 and extr[a\\_w](_)eights.h90 and use recompile. sh to confirm changes.

#### Then phase space can be optimized

\$ ./optimize.sh

#### Complete Toolkit of ./optimize.sh script: To run 4 optimization processes at a time: \$ ./optimize.sh Ncpu=4 Exactly the same is achieved with Nparallel=4 To run optimization process 3: \$ ./optimize.sh proc=3 To run optimization process 3 and 12: \$ ./optimize.sh proc=3,12 You should now understand the following: \$ ./optimize.sh proc=3,12,4,11,2 Ncpu=4 You can monitor the progress with \$ tail -f proc\*/output You can kill all processes with \$ pkill -f main

<span id="page-32-0"></span>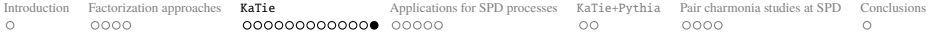

### KaTie usage

After optimization stage, you can run your calculations:

\$ ./main.out

```
Complete Toolkit of ./main.out script:
Execute as, for example:
$ ./main.out seed=12345
or
$ nohup ./main.out seed=12345 > output12345 &
or
$ nohup ./main.out seed=12345 dir=R001/ > R001/output &Upon completion of calculations, raw file with the following structure will be created:
# Information from input
EVENT WEIGHT: ...
1
E px py pz E^{**}2-px^{**}2-pz^{**}2 color anti-color helicity
.
.
                                                One line for each particle. Initial states have E < 0.
matrix element parton luminosity (x_1 f_1 x_2 f_2) \alpha_S \mu_RpdfB xB kTB muB
pdfA xA kTA muA
```
<span id="page-33-0"></span>[Introduction](#page-2-0) [Factorization approaches](#page-3-0) [KaTie](#page-7-0) [Applications for SPD processes](#page-33-0) [KaTie+Pythia](#page-38-0) [Pair charmonia studies at SPD](#page-40-0) [Conclusions](#page-44-0)

### i. Fragmentation production

#### *Fragmentation approach*  $i \rightarrow A$ *:*

$$
\frac{d\sigma_A}{dp_T\,dy}=\sum_i\mathcal{D}_{i/A}(z)\otimes\frac{d\sigma_i}{dq_T\,d\eta}
$$

▶ *D*<sup>0/+</sup> **mesons production:**  $gg, q\bar{q} \rightarrow c$  (→ *D*) +  $\bar{c}$ . Non–perturbative fragmentation function (FF):

$$
\mathcal{D}_{c/D}(z) = \mathcal{N} \frac{z(1-z)^2}{[(1-z)^2 + \varepsilon z]^2}, \quad \varepsilon = 0.06,
$$

where  $z = (p^0 + |\mathbf{p}|)/(q^0 + |\mathbf{q}|).$ 

 $\triangleright$  γ<sup>frg</sup> production (at LO): *gg*, *q* $\bar{q}$  → *q'* (→ γ<sup>frg</sup>) +  $\bar{q}'$ . Perturbatively calculated FF:

$$
\mathcal{D}_{q/\gamma}(z,\mu_F) = \mathcal{D}_{\bar{q}/\gamma}(z) = \frac{\alpha}{2\pi} \frac{1 + (1-z)^2}{z} \ln \frac{\mu_F^2}{\Lambda^2},
$$

where  $z = p^0/q^0$ .

#### **Predictions for** *D* <sup>0</sup> **production at the SPD NICA**

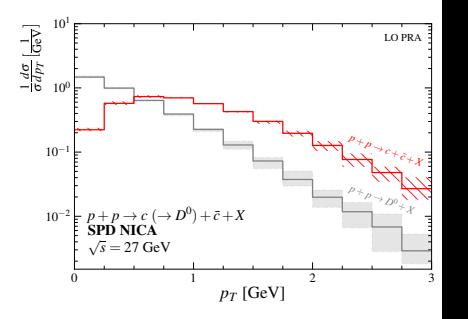

$$
\frac{d\sigma_D}{dp_T^D} = \mathcal{D}(z) \otimes \frac{d\sigma_{c\bar{c}}}{dp_T^c}
$$

<span id="page-34-0"></span>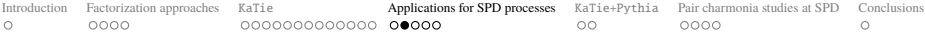

#### ii. Charmonia production

*Improved color evaporation model* (*ICEM*)<sub>[Ma, Vogt<sup>+</sup>16]*:*</sub>

$$
\boxed{\frac{d\sigma_{\psi}}{d^3p} = \mathcal{F}^{\psi} \times \int_{M_{\psi}}^{2M_D} dM \, d^3 \mathbf{p}' \, \delta^{(3)} \left( \mathbf{p} - \frac{M_{\psi}}{M} \mathbf{p}' \right) \, \frac{d\sigma_{c\bar{c}}}{dM \, d^3p'} + \mathcal{O}\left( \frac{\lambda^2}{m_q^2} \right)}
$$

*Each*  $\mathcal{F}^{\psi}$  *factor for each*  $\psi = \eta_c[1S], \psi[1S], \psi[2S], \dots$ 

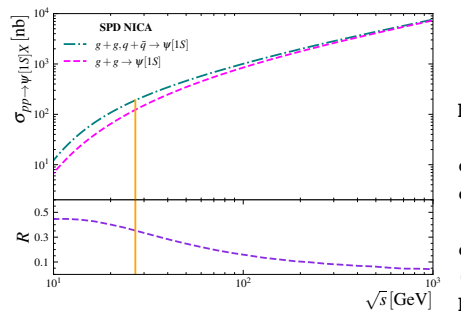

At NICA energies we obtained<sub>[A.C., Saleev '22]</sub>:

$$
R = \frac{\sigma_{q\bar{q}\rightarrow\Psi[1S]X}}{\sigma_{gg\rightarrow\Psi[1S]X} + \sigma_{q\bar{q}\rightarrow\Psi[1S]X}} \simeq 30\%
$$

KaTie **scheme:**

$$
cut source = {mass |1+2|} < 3.74D0
$$
  
cut source = {mass |1+2|} > 3.10D0

 $cut source = if$ ((3.10D0/{mass|1+2|}\*{pT|1+2|}).gt.4.D0) REJECT

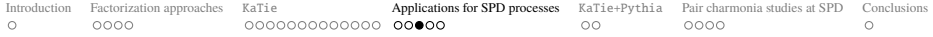

#### **Predictions for** ψ[1*S*] **production at the SPD NICA**

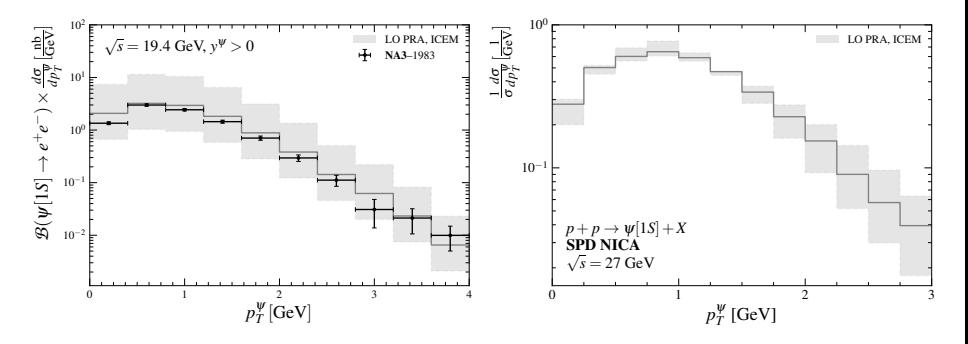

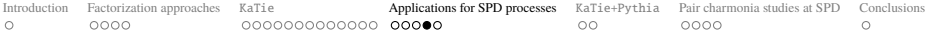

### $NLO^{\star}$  CPM calculations with KaTie

**LO CPM** 2  $\rightarrow$  2: processes of order  $\mathcal{O}(\alpha_s^2)$  are finite:

 $g+g \rightarrow c+\bar{c}$ ,  $q + \bar{q} \rightarrow c + \bar{c}$ .

**NLO<sup>\*</sup> CPM** 2  $\rightarrow$  3: first  $\alpha_S$  real correction of order  $\mathcal{O}(\alpha_S^3)$ :

$$
g + g \rightarrow c + \bar{c} + g(k'),
$$
  
\n
$$
q + \bar{q} \rightarrow c + \bar{c} + g(k'),
$$
  
\n
$$
g + q \rightarrow c + \bar{c} + q(k')
$$
 infrared diverge  $|\mathbf{k}'_T| \rightarrow 0$ 

Phenomenological cutoff at the lower limit and suppresion function:

$$
\sigma_{ij \to c\bar{c}g}(\lambda) \sim \int_0^\infty d|\mathbf{k}'_T| F_{\text{sup}}(|\mathbf{k}'_T|; \lambda) \times \dots, \qquad F_{\text{sup}}(|\mathbf{k}'_T|; \lambda) = \frac{|\mathbf{k}'_T|^4}{(|\mathbf{k}'_T|^2 + \lambda^2)^2}
$$

- ▶ <i>Suitable for describing data on charmonia production</i><sub>[Cheune, Vogt'21]</sub>;
- $\blacktriangleright$  *Also can be applied to D mesons production* [Maciula, Szczurek '19]*.*

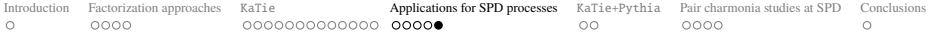

### DLSA

#### **Double Longitudinal–Spin Asymmetry:**

$$
A_{LL} = \frac{d\sigma^{++} - d\sigma^{+-}}{d\sigma^{++} + d\sigma^{+-}} = \frac{d\Delta\sigma}{d\sigma},
$$

*d*∆σ–polarized cross section:

$$
d\Delta \sigma \simeq \sum_{i,\bar{j}} \left[ \Delta f_i(x_1,\mu_F^2) \times \Delta f_j(x_2,\mu_F^2) \right] \otimes d\Delta \sigma_{ij}(x_1,x_2,\mu_F,\mu_R),
$$

*d*σ–unpolarized cross section.

For each event we know:

E px py pz  $E^{**2-p}Z^{**2-p}Z^{**2-p}Z^{**2}$  color anti-color helicity

<sup>=</sup><sup>⇒</sup> *we can sample events with a fixed helicity value*.

LHAPDF polarized PDF sets:

- $\blacktriangleright$  NNPDFpol10\_100;
- $\blacktriangleright$  NNPDFpol11\_100.

<span id="page-38-0"></span>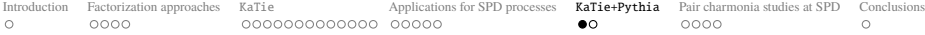

#### KaTie with parton showers from Pythia 8

#### *In collaboration with L. Alimov.*

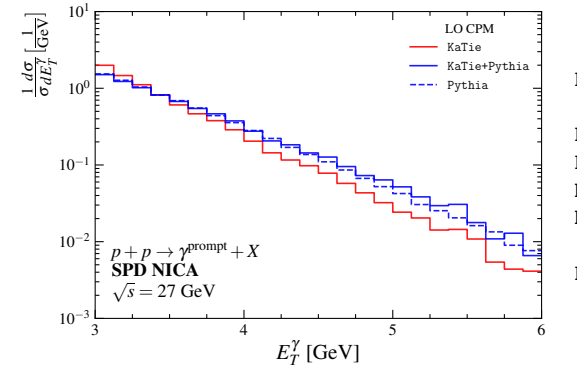

Pythia settings:

PartonLevel:ISR = on PartonLevel:FSR = on HadronLevel:Hadronize = on HadronLevel:Decay = on

BeamRemnants:primordialKT = off

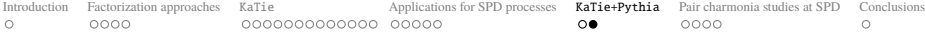

#### KaTie with parton showers from Pythia 8

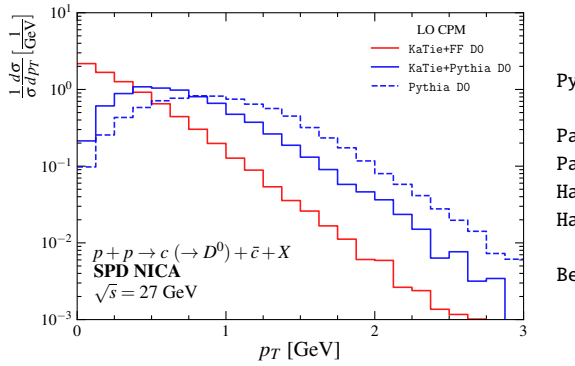

Pythia settings:

PartonLevel:ISR = on PartonLevel:FSR = on HadronLevel:Hadronize = on HadronLevel:Decay = on

BeamRemnants:primordialKT = off

<span id="page-40-0"></span>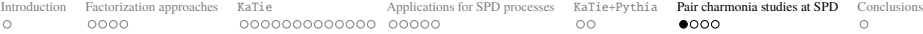

### Pair charmonia studies at SPD

#### *ICEM also can be applied to pair charmonia production*<sub>[A.C., Saleev '22–24]*:*</sub>

 $\triangleright$  Single parton scattering contribution (SPS):

$$
\frac{d\hat{\sigma}_{\psi\psi'}^{\text{SPS}}(x_1, x_2)}{d^3 p_1 d^3 p_2} \simeq \mathcal{F}^{\psi\psi'} \times \int_{M_{\psi}}^{2M_H} dM_1 \int_{M_{\psi'}}^{2M_{H'}} dM_2 \frac{d\hat{\sigma}_{c\bar{c}c\bar{c}}^{\text{SPS}}(x_1, x_2)}{dM_1 d^3 p'_1 dM_2 d^3 p'_2}
$$

*Following Pauli principle:*  $\mathcal{F}^{\psi\psi'} = \mathcal{F}^{\psi} \times \mathcal{F}^{\psi'}$  *only in case*  $\psi \neq \psi'$ .

Double parton scattering contribution (DPS):

$$
\frac{d\hat{\sigma}_{\psi\psi'}^{\text{DPS}}(x_1, x_2, x_1', x_2')}{d^3 p_1 d^3 p_2} \simeq \frac{\mathcal{F}^{\psi} \times \mathcal{F}^{\psi'}}{(1 + \delta_{\psi\psi'})\sigma_{\text{eff}}} \times \int_{M_{\psi}}^{2M_H} dM_1 \frac{d\hat{\sigma}_{c\bar{c}}^{\text{SPS}}(x_1, x_1')}{dM_1 d^3 p_1'} \int_{M_{\psi'}}^{2M_{H'}} dM_2 \frac{d\hat{\sigma}_{c\bar{c}}^{\text{SPS}}(x_2, x_2')}{dM_2 d^3 p_2'}
$$

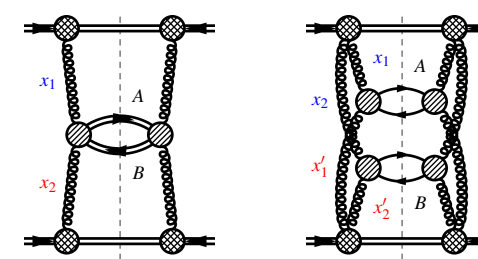

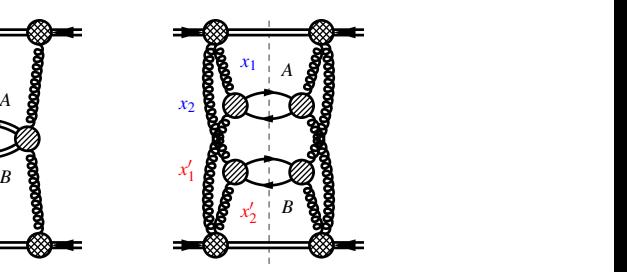

*We can perform DPS calculations using* KaTie*.*

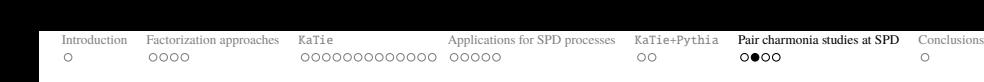

Results:  $\psi[1S] + \psi[1S]$ 

 $LO PRA + NRQCD \quad \vee \quad NLO^* CPM + CSM \quad \vee \quad LO PRA + ICEM$ 

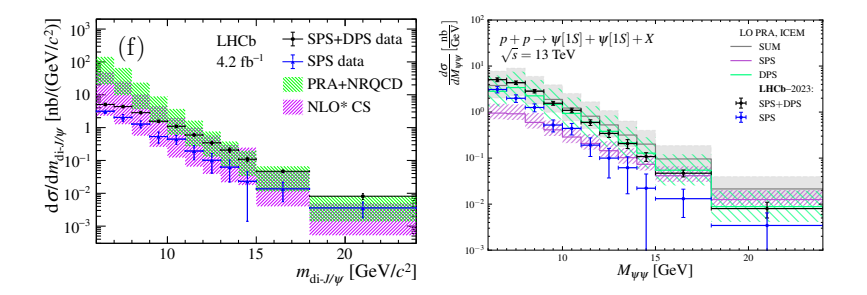

Figure 1: The left plot is from  $A$ <sub>[Aaij et.al.</sub>  $23$ ].

 $m_{di, J/\psi}$  [GeV/c<sup>2</sup>]<br>
Figure 1: The left plot is from<sub>[Aaij et al.</sub>  $23$ ].<br> **Predictions in LO PRA+NRQCD and CSM+NLO<sup>\*</sup> CPM are performed only taking into account the SPS contribution! Predictions in LO PRA**+**NRQCD and CSM**+**NLO**? **CPM are performed only taking into account the SPS contribution!**

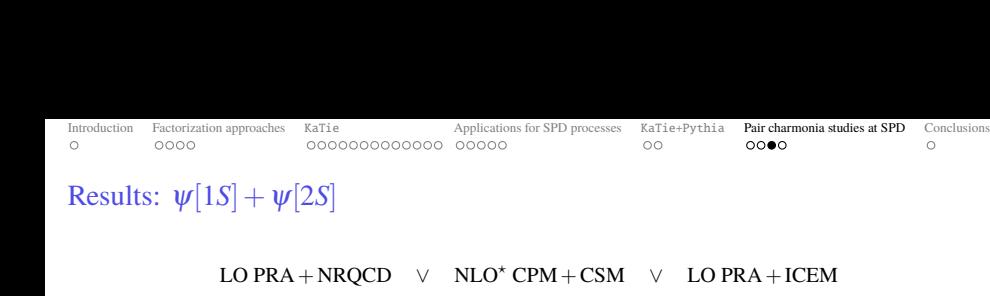

Results:  $\psi[1S] + \psi[2S]$ 

 $LO PRA + NRQCD$  $\vee$  NLO<sup>\*</sup> CPM + CSM  $\vee$  LO PRA + ICEM

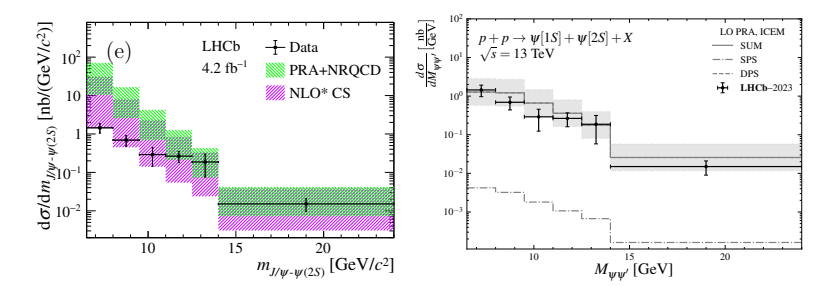

 $F: 2.$  Differential cross-section of  $\overline{D}$ Figure 2: The left plot is from  $_{[Aaij \; et.al.}$   $'23]$ .

 $SPR + DPR = CPR + DPR$  $\sigma_{\psi[1S]\psi[2S]}^{\rm SPS+DPS} / \sigma_{\psi[1S]\psi[1S]}^{\rm SPS+DPS} = 0.274 \pm 0.044 \pm 0.08$ 

Predictions in LO PRA+NRQCD and CSM+NLO<sup>\*</sup> CPM are performed  $m_{J/\psi \text{-}\psi(2S)}$  [GeV/c<sup>2</sup>]<br>
Figure 2: The left plot is from<sub>[Aaij et.al. '23]</sub>.<br>  $\sigma_{\psi[1S]\psi[2S]}^{\text{SPS+DFS}} / \sigma_{\psi[1S]\psi[1S]}^{\text{SPS+DFS}} = 0.274 \pm 0.044 \pm 0.08$ <br> **1 LO PRA+NRQCD and CSM+NLO\* CPM are performed**<br>
only taking into **only taking into account the SPS contribution!**

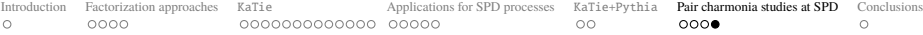

### Pair charmonia studies at SPD: motivation

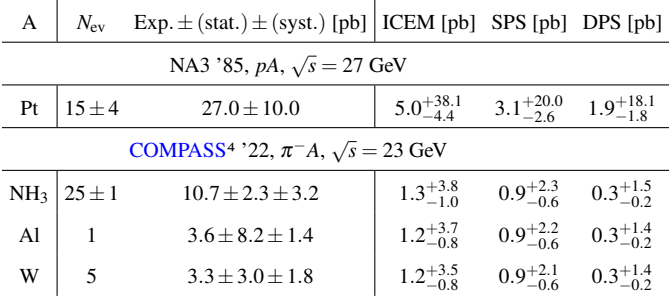

- In Data at low energies have not yet been described (MODELS/EXPERIMENT PROBLEMS?);
- $\triangleright$  ICEM predicts non–negligible DPS contribution (MPI STUDIES AT NICA?);
- $\triangleright$  Need more measurements with more statistics:
- **•** Pair charmonia production processes are more dependent on the hadronization model than inclusive one (TEST ICEM/CSM/NRQCD);

*Any chance to observe*  $\psi[1S] + \psi[1S, 2S]$ ?

<sup>4</sup>For details see Talk at the 3rd COMPASS «Analysis Phase» mini–workshop, 19 April '23 by V. Saleev.

<span id="page-44-0"></span>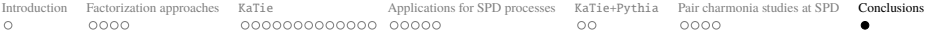

### **Conclusions**

- $\blacktriangleright$  We have made a brief review of KaTie event generator;
- $\blacktriangleright$  We have developed a scheme for calculating heavy quarkonia and *D* mesons production using KaTie;
- In At the  $|p_T| \ll \mu$  KaTie may be used for calculations in the TMD factorization;
- For the intermediate region  $|\mathbf{p}_T| \sim \mu$  we may use the PRA, which takes into account power corrections  $\mathscr{O}(\mathbf{p}_T^2/\mu^2);$
- $\blacktriangleright$  *Preliminary:* KaTie may be applied for NLO\* CPM calculations and polarizations studies;
- $\triangleright$  KaTie can be connected with Pythia;
- In KaTie can be a powerful tool for calculating hard processes even at NICA energies.

#### KaTie **can be found at** [Bitbucket/hameren/katie](https://bitbucket.org/hameren/katie/src/master/)

The efficiency of KaTie for calculating different hard processes at high energies was demonstrated  $in_{[A. van. Hameren et al. '18-23]}$  and some of our works $s_{[A. Chemyshev]$  and V. Saleev '22-24].

*A. Chernyshev and V. Saleev would like to thank A. van Hameren for helpful discussions on* KaTie *program and H. Jung for help in* TMDlib 2.x *installation.*

# *Thank you for your attention!*